#### From: Mandarin Library Automation <prodinfo@mlasolutions.com>

**Subject: Impressions August 2010, The Mandarin Newsletter**

**Date:** August 23, 2010 2:10:08 PM EDT

**To:** <mariom@mlasolutions.com>

Having trouble viewing this email? [Click here](http://campaign.constantcontact.com/render?v=0010LjSV1Qsdb9jrmmVLNQT1eFPIIFGvOMP68LB8rt1YMzZjP3KieXcsowMRgmCqtUxHDvqPsHLdyeg8XSsXDJHsYRZMPYaVYjNRmso0Kwf8W85u7nxqsuq39O9h9PdaOAPFja-1TCy4ZRhlKk3Wh4LH13DJenWe-RHufst36G3kMtO8wTNhNdJOUJCg7rUbpKowQvifCVHjQSXNb9xXNuDYb60OOXUBZgcpFABsndPhr6Tghdo8nJAcrdd0AOrBCt3ZyhvYvRvjnU%3D)

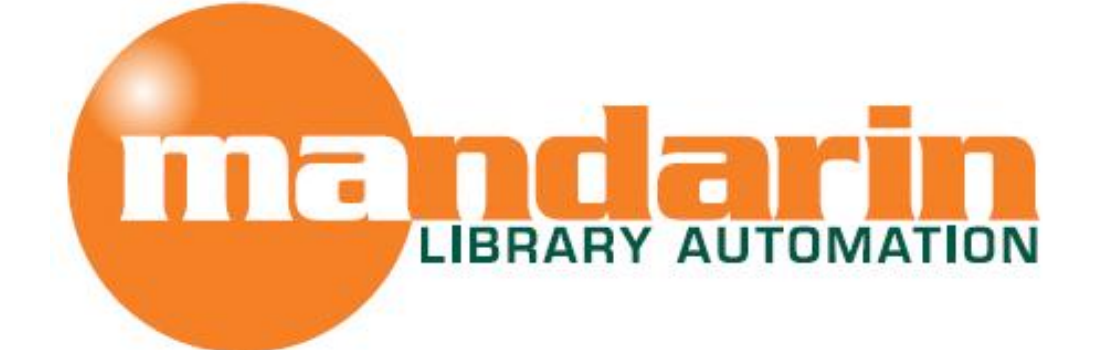

# *Impressions*

#### The Open Mind Company Newsletter

*To facilitate access to information and ideas by providing affordable library management solutions*

August 2010 - Vol 3, Num 8

# **Quick Links**

**[About Us](http://r20.rs6.net/tn.jsp?et=1103630622065&s=1&e=001_1mS7ihHPnqXvggoYqDoAGQ-NYfgIC3FLgtZmJZ4VMeAVstcDGd2-89fbhg5tz8IrTZJR347ihe8IMlWyYBXjpwwWNxSBujz3-qzl2-wzrNPdZvFIN7rDN_pIsgWSK-e) [Products](http://r20.rs6.net/tn.jsp?et=1103630622065&s=1&e=001_1mS7ihHPnofhYMigDeUgVKSNk3YB5a-yUtafyjBInjUMed8TOwykEDfhqw7R3k_U0r-unDAAMfCPec4F6TjlIoWhOB4MFs9I1cQi-eg_Mzky-NVx69lkFcxthubJqJ-3vKwaYfW5U4=) [Services](http://r20.rs6.net/tn.jsp?et=1103630622065&s=1&e=001_1mS7ihHPnoVmVdOh-jJ5TVZf-9aLNPxq3uWp5Tqcs_ukvEYUGjkj5zpVw3g6Hz7mjgH5_RtnlKilJP_3c0bUvpbuGsRWyJSwR-yXj5QLnnNncE7M9bsJb6_pbIJmHsE) [Contact Us](http://r20.rs6.net/tn.jsp?et=1103630622065&s=1&e=001_1mS7ihHPnozGFiRMhxtgyzcBT_DYVv31aqH0t9_BKSg95p-iXi-DWnxaL80TbrCLj7-2uMbqV8S2gNSHIH1QKvGNeIAIyXGg9mhCii60WMmQSRinEIgLGwy4hHwa8vW)**

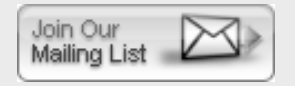

**Request Consultation** 

**Request Data Conversion** 

#### **Free Live Webinar Series**

Mandarin Web OPAC and Oasis users:

Please join us for a **free Webinar on how to customize the Visual Search** for your library.

Let Mandarin show you how to maximize your investment in Library Automation.

*Tue. Sept. 7, 2010 - 1:00 PM EST* [For Mandarin M3, click Here to sign up](http://r20.rs6.net/tn.jsp?et=1103630622065&s=1&e=001_1mS7ihHPnq_tYS20vhHW5il2X5qC7J3s7x9_3DoMOa9SKEnLjAP0FHhQTESwgZjPvC_LAR0PPadh2KTnO61SsNqPNoj-ugYCzUuIzevMmIEfrBHgHc4Lfq0WD7je8w0scojihvb9yRuTuAV7MUCyhYJGsUCC38KSRpTiKg0oOcHoziohZG7AM57-JQiLxM7PYAn8QAWj2I=) 

**Welcome to some of our new Customers** 

**Our staff is proud to welcome some of our new customers.**

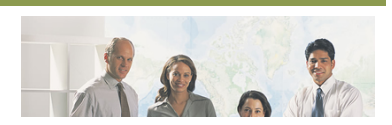

Request Webinar

- Oceania University of Medicine
- Lovington Municipal Schools
- Icahn Charter School 2
- Hoosick Falls Central School
- Central Bank of Belize
- Passaic County Technical Institute

# **Capture MARC records with Mandarin Oasis Z39.50**

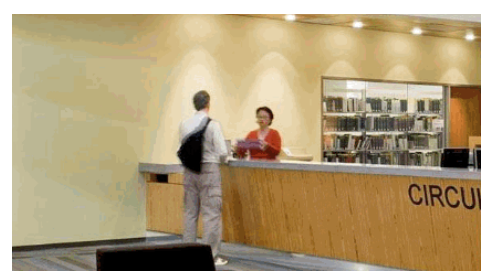

### **Capture MARC records easily and quickly with Mandarin Oasis Z39.50 Search**

One of the great features of Mandarin Oasis is the Z39.50 search that allows you to capture MARC records from other libraries and quickly and easily bring them into your own database.

#### **Here's how:**

- 1. Log into Oasis and go to the Cataloging tab.
- 2. Put a check mark in the Z39.50 search box.
- 3. Perform a search for a title (or author or ISBN, etc.). The program will search the database of the library or libraries you have chosen in Preferences and display the results. (The Library of Congress is the default but you can set up other Z39.50 source in Oasis Setup.)
- 4. Put a check in the My Bookbag box to select the record you want. Select multiple records from this search, or perform another search and select additional records.
- 5. Click on the My Bookbag link on the left of the window.
- 6. Click on the Add Records link at the top of the window.
- 7. As soon as the screen refreshes the records will be downloaded and imported into your database.

It's that easy!

Watch for more tips on adding Z39.50 sources and on other features of Oasis cataloging in future Impressions, or contact Mandarin support for help any time.

# **Honoring America's Public Libraries**

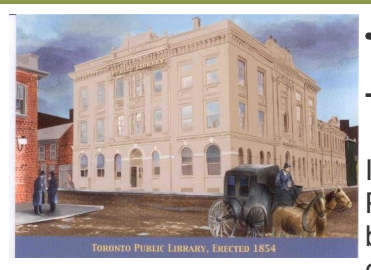

# **Toronto Public Library**

**Toronto, Ontario, Canada** 

In 1854, the first free library in the province of Ontario, the Toronto Public Library, officially opened in the Toronto Mechanics' Institute. The building was designed by F.W. Cumberland and G.W. Storm, and contained the library with a separate reading room, a lecture hall and a

large music hall. The purpose of the library was to educate workers by providing not only reading materials, but classes ranging from philosophy and music to science, electricity and architectural drawing.

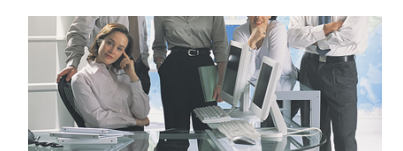

Although the building was demolished in 1949, the core concept of community-based education lives on. Today, the Toronto Public Library, with its 98 branches is distinguished as the largest public library system in North America. In 2001, the library held the proud distinction of being the world's second most used public library by circulation after Hong Kong.

Prints in the Honoring America's Public Libraries Collection were created by artist Joe Davis, a graduate of the Philadelphia College of Art. [www.jdavisdesign.com](http://r20.rs6.net/tn.jsp?et=1103630622065&s=1&e=001_1mS7ihHPnpCzQWITK13y2TAvDiFlUjZtWAhUAiDmYDG2Nwe28Pwviqd-ITUKFB0BqW5broEO5gYylonWETPS413MflCMBbVlqmhtmyaLII8dDQuyycQBg==)

The Mandarin Team Mandarin Library Automation, Inc. [www.mlalib.com](http://r20.rs6.net/tn.jsp?et=1103630622065&s=1&e=001_1mS7ihHPnq3-QPs3M1hUpXgQeNoNkqRT3sNWWhJcxyXk5jpag4PwDy3hnc7psRFgUzfTj_SzS46cCzE2boZN5vH9k20lOPXCDTaqYU1sVA=)

# **Get in touch with us by phone or e-mail, it's easy...**

- To request a consultation with a library automation specialist, [click here](http://r20.rs6.net/tn.jsp?et=1103630622065&s=1&e=001_1mS7ihHPno0jfhwuozHYDkV7T9HYL4-vYEFCNWQ-fnIEQZnFheguX8V66cK8HDSCwvGYSXAVKE6dv_0ZRUMnML2gVPekfugEcuAURTUQqAXkp79v9Mp-Ylc-Kp8Cn9W2lvm37KDv5uZSR7QPL4oIQ==)
- To request a live webinar with a library automation specialist, [click here](http://r20.rs6.net/tn.jsp?et=1103630622065&s=1&e=001_1mS7ihHPnq4TrQ4VHdbp789Z2RdCkFvd5_1jBRM-FrbPng1XC51_1r4k9HxMSFnNJ0PBp4t1qPElYm6UrBamQIsjctH8v76G1dNx9hG7Tatvjis4Hy-2ef4JDDtUHsWBo-dXH_ziCs=)
- To request instructions for a free sample data conversion, [click here](http://r20.rs6.net/tn.jsp?et=1103630622065&s=1&e=001_1mS7ihHPnp8dX3SfciOZlhpHr5Q-_VvjgJ1EOfrjx-dVJ69z0ixsb5Hj-PDRgc_9xn055GLecQgC8JTIasz_PpKZrU65YYdJy6iaZFtUS7dTAyE-OJNbDbhOH7S_5yz4czP0f_HDeDRTHi0ebLpnw==)
- For Technical Assistance.
	- e-mail [support@mlasolutions.com](mailto:support@mlasolutions.com)
	- Phone +1 561 995 4010 opt 4
	- Toll Free 1 800 426 7477 opt 4 (USA & Canada only)
- For Customer Service,
	- e-mail [custserve@mlasolutions.com](mailto:custserve@mlasolutions.com)
	- Phone +1 561 995 4010 opt 3
	- Toll Free 1 800 426 7477 opt 3 (USA & Canada only)
- For more information or to request a call from one of our Library Automation Specialists,
	- e-mail [automation@mlasolutions.com](mailto:automation@mlasolutions.com)
	- Phone +1 561 995 4010 ext 751
	- Toll Free 1 800 426 7477 ext 751 (USA & Canada only)
	- Fax +1 561 995 4065

#### **[Forward email](http://ui.constantcontact.com/sa/fwtf.jsp?m=1101919161938&ea=mariom%40mlasolutions.com&a=1103630622065)**

#### $\boxtimes$  SafeUnsubscribe®

This email was sent to mariom@mlasolutions.com by [prodinfo@mlasolutions.com](mailto:prodinfo@mlasolutions.com). [Update Profile/Email Address | Instant removal with SafeUnsubscribe™ | Privacy](http://ui.constantcontact.com/roving/CCPrivacyPolicy.jsp) Policy.

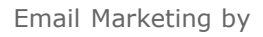

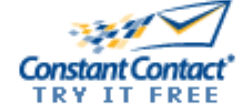

Mandarin Library Automation | 1100 Holland Dr | Boca Raton | FL | 33487